## $\lfloor \rfloor$  FREE eBook

# LEARNING django-views

Free unaffiliated eBook created from **Stack Overflow contributors.** 

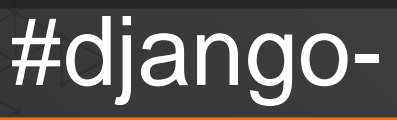

views

### **Table of Contents**

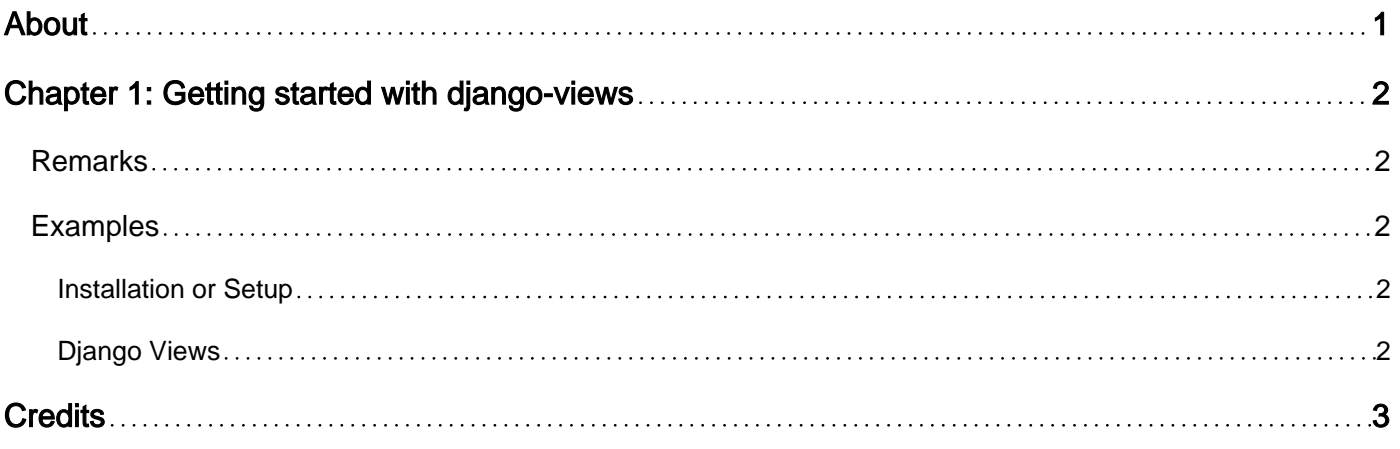

<span id="page-2-0"></span>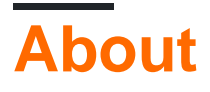

You can share this PDF with anyone you feel could benefit from it, downloaded the latest version from: [django-views](http://riptutorial.com/ebook/django-views)

It is an unofficial and free django-views ebook created for educational purposes. All the content is extracted from [Stack Overflow Documentation,](https://archive.org/details/documentation-dump.7z) which is written by many hardworking individuals at Stack Overflow. It is neither affiliated with Stack Overflow nor official django-views.

The content is released under Creative Commons BY-SA, and the list of contributors to each chapter are provided in the credits section at the end of this book. Images may be copyright of their respective owners unless otherwise specified. All trademarks and registered trademarks are the property of their respective company owners.

Use the content presented in this book at your own risk; it is not guaranteed to be correct nor accurate, please send your feedback and corrections to [info@zzzprojects.com](mailto:info@zzzprojects.com)

## <span id="page-3-0"></span>**Chapter 1: Getting started with django-views**

#### <span id="page-3-1"></span>**Remarks**

This section provides an overview of what django-views is, and why a developer might want to use it.

It should also mention any large subjects within django-views, and link out to the related topics. Since the Documentation for django-views is new, you may need to create initial versions of those related topics.

#### <span id="page-3-2"></span>**Examples**

<span id="page-3-3"></span>**Installation or Setup**

Detailed instructions on getting django-views set up or installed.

#### <span id="page-3-4"></span>**Django Views**

Django Views are simply the functions that get called when a request is made to a certain URLs. URL patterns are written in  $urls.py$  file, each URL regex is given a function(Django view) from a views.py, so when a request is made, that function gets the call, with the HTTP request object, and then you can do whatever fun you want to do with that request.

A simple example of view,

```
from django.http import HttpResponse
import datetime
def current datetime(request):
     now = datetime.datetime.now()
   html = "<html><body>It is now %s.</body></html>" % now
     return HttpResponse(html)
```
Calling the above view from a URL would return the current time, everytime you call the URL assigned to this view.

The request object has many parameters related to the HTTP request you get, like headers, request type and more. Read the official [doc](https://docs.djangoproject.com/en/dev/topics/http/views/) with more detailed examples.

Read Getting started with django-views online: [https://riptutorial.com/django](https://riptutorial.com/django-views/topic/9728/getting-started-with-django-views)[views/topic/9728/getting-started-with-django-views](https://riptutorial.com/django-views/topic/9728/getting-started-with-django-views)

## <span id="page-4-0"></span>**Credits**

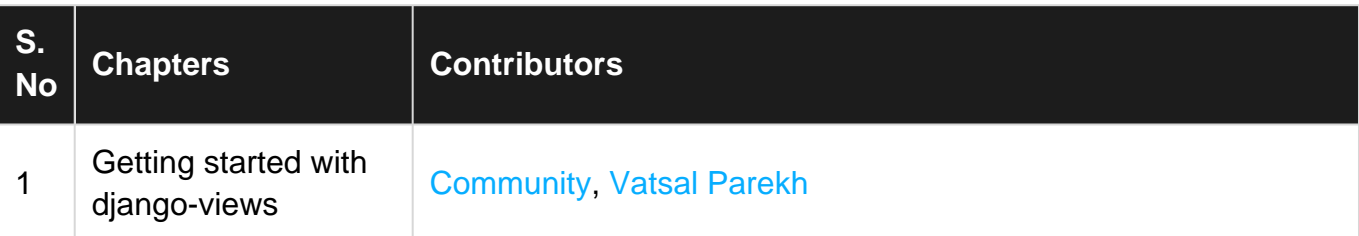